Landkreis Barnim

Paul-Wunderlich-Haus Am Markt 1 16225 Eberswalde

Amt fžr Kataster- und Vermessungswesen, Natur- und Denkmalschutz Katasterbeh™de Tel. 03334214-1902 Fax 03334214-2901 katasterauskunft@kvbarnim.de

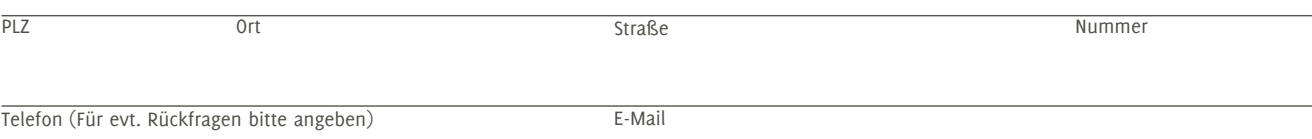

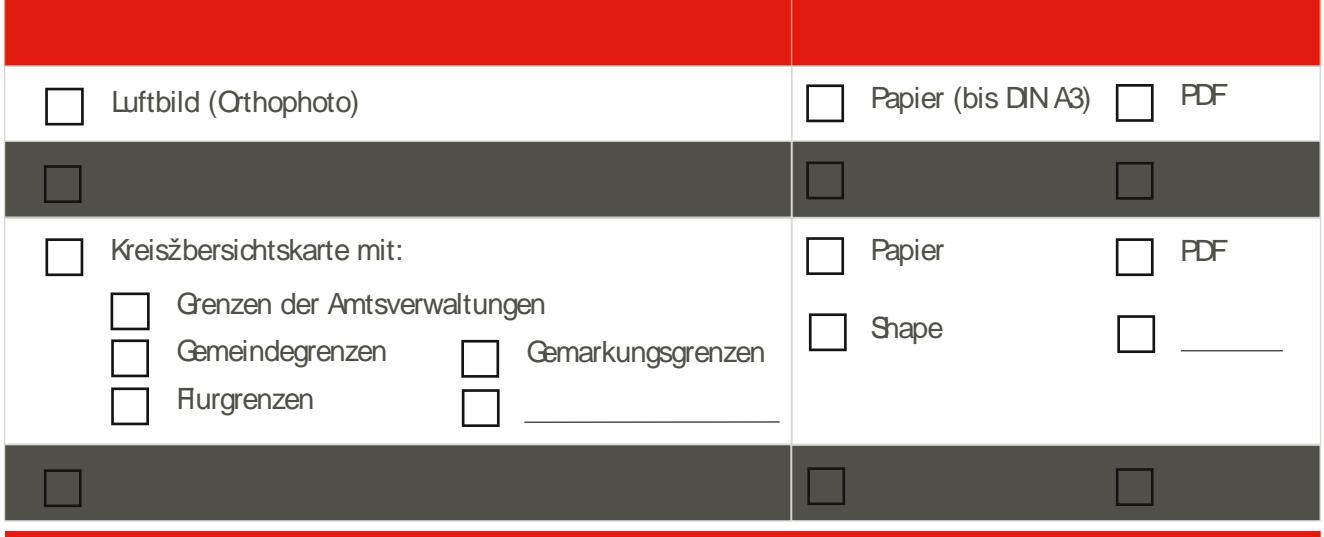

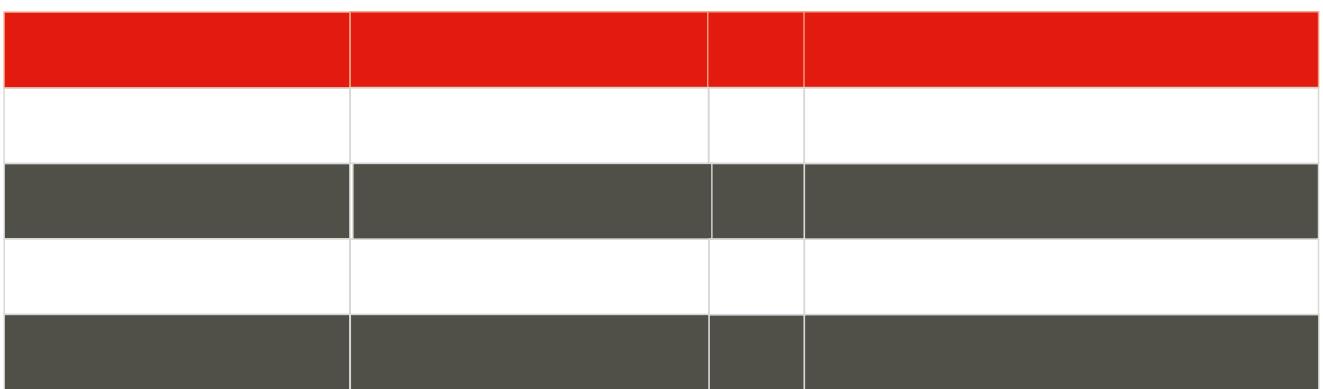

\* Zutreffendes bitte ankreuzen bzw. ausfžllen und unterschrieben per Fax, EMail oder Post an uns zuržcksenden!

Bitte senden Sie Auszžge und Rechnung an o.g. Adresse.